## **String Formatting**

#### **String Declarations**

There are a lot of different ways to declare a string in Python, you can use a set of double quotes (") or a set of single quotes ('). You can also create a string be enclosing a number of strings in round brackets (generators). To declare a sting over multiple lines all you have to do is enclose the strings in three double quotes (") or three single quotes (').

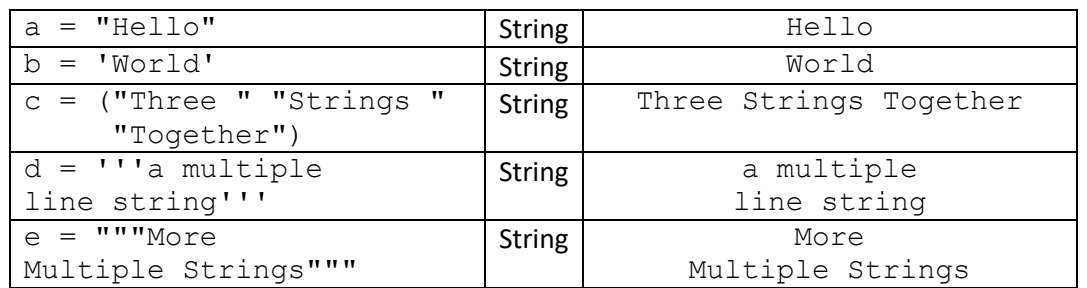

#### **Counting and Searching for a Character**

Python strings have a number of built-in methods, including count which counts how often a particular chatacter or substring appears in a string. The find method locates the first occurance of a particular chatacter or substring (starting at location zero). The rfind (reverse find) method locates the last occurance of a character or substring.

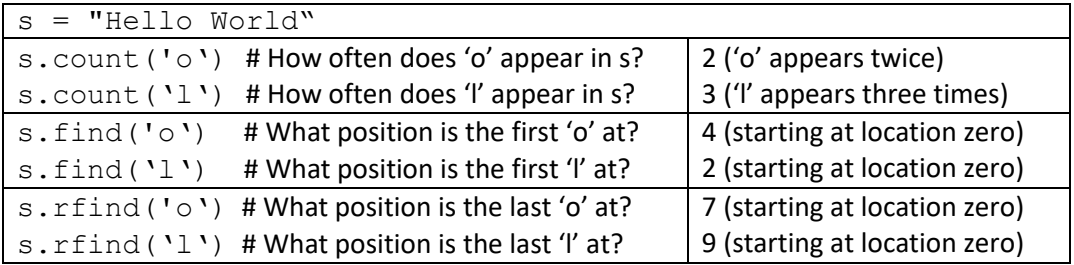

## **String Manipulation**

Other built-in methods include the split method to split a string based on a specificed parameter, the  $\overline{\dagger}$  oin method join substrings based on a specificed parameter, the replace method replaces characters in a string with others, the partition method divides the string into three parts based on the first occurance of a specificed parameter, and finally the rpartition method splits on the last occurance of a parameter.

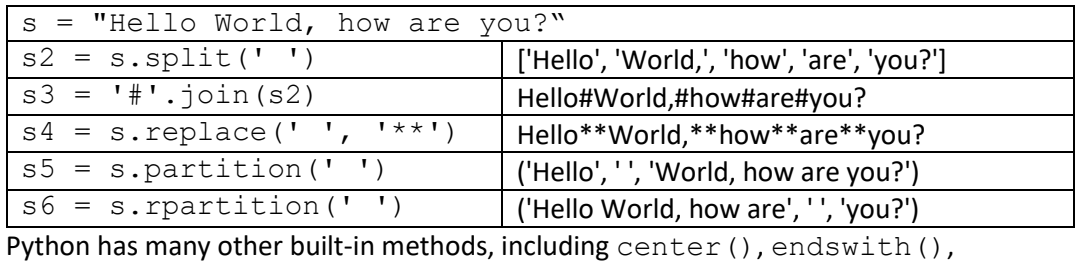

isalpha(), isdigit(), isspace(), lower(), and upper().

# **String Formatting**

## **The format Method**

Another built-in method that Python 3 provides is the format method. This allows you to add text into a string using curly braces. There are a number of different ways of persenting the arguments to the string.

## **Unindexed Arguments**

If you put empty curly braces into the string with and have an equivalent number of strings in the format command, Python will use positional substitution to repleace the first set of braces with the first string in the format command, the second braces with with the second string in the format command, etc.

```
MyText = "{ }, you are currently { }"
```
print(MyText.format('Damian', 'teaching'))

Gives you the following output:

#### **Damian, you are currently teaching**

#### **Indexed Arguments**

If you put numbers in the curly braces and have a number of strings in the format command, the Python intrepreter will substitute the arguments on the basis of the numbers (starting at zero).

```
MyText = "{0}, you are currently {1}, thanks {0}"
print(MyText.format('Damian', 'teaching'))
```
Gives you the following output:

**Damian, you are currently teaching, thanks Damian**

## **Keywords Arguments**

If you put labels in the curly braces and have a number of strings, each associated with one of the labels, in the format command, the Python intrepreter will substitute the arguments on the basis of the labels.

```
MyText = "{name}, you are currently {activity}"
```

```
print(MyText.format(name="Damian", activity="teaching"))
```
Gives you the following output:

**Damian, you are currently teaching**

## **Mixing Argument Types**

You are also allowed to mix together different types of arguments, so in the example below the two unindex arguments are mixed with a keyword arguement. The two unindexed arguments match with the strings "x" and "x+1" in the format command which are also unlabelled. And the argument labelled as "Label" matches the string "=":

print("{} {Label}  $\overline{ }$  {".format("x", "x + 1", Label = "="))

Gives you the following output:

**x = x + 1**

This is a sampling of the range of ways you can use string arguments.